# **BIENVENUE !**

"**Comment faire pour que l'informatique et les [TICE](http://fr.wikipedia.org/wiki/Tice) soient utilisables dans un cadre d'apprentissage scolaire, ou péri-scolaire ?**"

AbulÉdu est la **solution informatique** née en 1998 et qui permet de répondre **à cette question**.

Nous allons vous présenter AbulÉdu en quelques pages… Accrochez vous, c'est un **projet très important** qui a des ramifications incroyables :)

Dans un premier temps, pourquoi ne pas découvrir les **[fonctionnalités d'AbulÉdu](https://docs.abuledu.org/abuledu/fonctionnalites)** ?

#### • [Mettre des ordinateurs entre les](https://docs.abuledu.org/abuledu/fonctionnalites#mettre_des_ordinateurs_entre_les_mains_des_enfants) [mains des enfants](https://docs.abuledu.org/abuledu/fonctionnalites#mettre_des_ordinateurs_entre_les_mains_des_enfants)

C'est réellement le point le plus important, de là découlent une grande partie des contraintes prises en compte pour ce projet…

#### • [Simplifier la vie des enseignants](https://docs.abuledu.org/abuledu/fonctionnalites#simplifier_la_vie_des_enseignants) Les enseignants ne sont pas

informaticiens c'est donc à l'outil de s'adapter à leurs besoins et à des niveaux de compétences hétérogènes dans l'usage des TICE…

#### • [Administration du réseau simplifiée](https://docs.abuledu.org/abuledu/fonctionnalites#deleguer_l_administration_courante) Une ou plusieurs personnes se partagent l'administration courante du réseau informatique. Il n'y a pas d'administrateur réseau de métier dans les établissements scolaires… •

### [Un outil pour valider le B2i](https://docs.abuledu.org/abuledu/fonctionnalites#mettre_un_outil_a_disposition_permettant_de_valider_le_b2i)

Votre école est équipée d'un réseau AbulÉdu ? Vous pouvez dès à présent faire acquérir les compétences visées au B2i à vos élèves…

### ou découvrir le **[schéma technique d'un réseau AbulÉdu](https://docs.abuledu.org/abuledu/reseau)**.

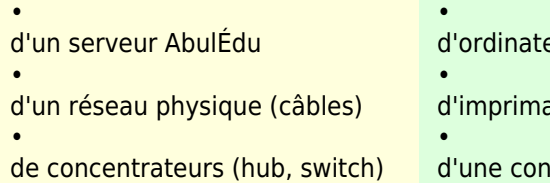

eurs (postes clients) antes d'une connexion internet

## **Un projet actif**

Tous les sites qui "tournent" autour d'AbulÉdu sont accessibles par le bandeau que vous pouvez voir en haut de toutes les pages web de ces sites et sont identifiables par la couleur de leur interface :

[AbulÉdu](http://www.abuledu.org) : Le **projet AbulÉdu** : Vous y êtes !

#### **AbulÉdu 8.08.0**

 $\pmb{\times}$ 

- Le DVD de la nouvelle version 8.08.0 d'AbulÉdu est disponible. Soutenez cette nouvelle version en [achetant dès à](https://boutique.ryxeo.com/product_info.php?products_id=15) [présent le DVD](https://boutique.ryxeo.com/product_info.php?products_id=15) [d'installation](https://boutique.ryxeo.com/product_info.php?products_id=15).
- [DVD](https://www.ryxeo.com/stats/phpmyvisites.php?url=http%3A//gforge.ryxeo.com/frs/download.php/98/abuledu-dvd-8.08.0.iso.downloader.php&id=1&pagename=FILE:T%E9l%E9chargement%20Abul%C9du%208.08.0) à télécharger
- Lisez et suivez les [indications de la](http://docs.abuledu.org/abuledu/installation/installation_8_08) [documentation](http://docs.abuledu.org/abuledu/installation/installation_8_08)

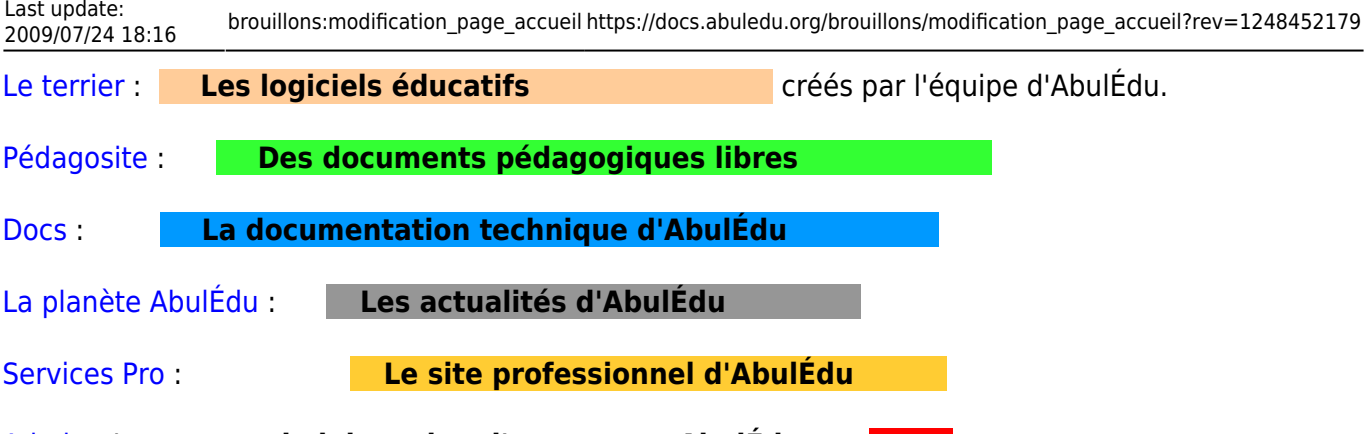

[Admin](http://servecole.abuledu.info/admin.php) : Les pages **administration d'un serveur AbulÉdu**. Admin ne fonctionne que si vous consultez cette page sur un réseau AbulÉdu.

### **Une adaptation aux cahiers des charges institutionnels**

Par l'implication de professionnels compétents, AbulEdu peut répondre aux exigences des responsables des établissements, des collectivités territoriales, des associations gestionnaires. De plus, AbulÉdu apporte des solutions sous licence libre aux besoins institutionnels, comme par exemple le [Plan École Numérique Rurale](http://ryxeo.com/Ecole-Numerique-Rurale-et-AbulEdu.html)

## **Une validation institutionnelle**

Le **ministère de l'Éducation Nationale Français** publie sur son site Internet un [guide pratique de](http://www.educnet.education.fr/aiedu/guide4.htm) [mise en place du filtrage des sites internet](http://www.educnet.education.fr/aiedu/guide4.htm) dans lequel AbulÉdu est référencé dans les architectures et solutions logicielles proposées (AbulÉdu intègre SquidGuard et s'appuie sur les listes noires référencées sur les serveurs de l'académie de Toulouse).

## **Une communauté importante**

Nous comptons plusieurs **centaines d'abonnés** à notre [forum](http://forum.abuledu.org) et [listes de diffusion](https://docs.abuledu.org/abuledu/listes) (courrier électronique) qui s'**entraident** tous les jours ou participent à des **développements** de nouveaux logiciels libres d'apprentissage dans [Le Terrier](http://www.abuledu.org/leterrier/) !

Le fonctionnement de cette [équipe](http://www.abuledu.org/abuledu/communaute)

From: <https://docs.abuledu.org/>- **La documentation d'AbulÉdu**

Permanent link: **[https://docs.abuledu.org/brouillons/modification\\_page\\_accueil?rev=1248452179](https://docs.abuledu.org/brouillons/modification_page_accueil?rev=1248452179)**

Last update: **2009/07/24 18:16**

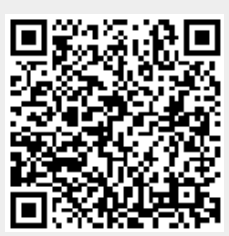